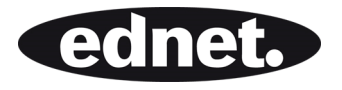

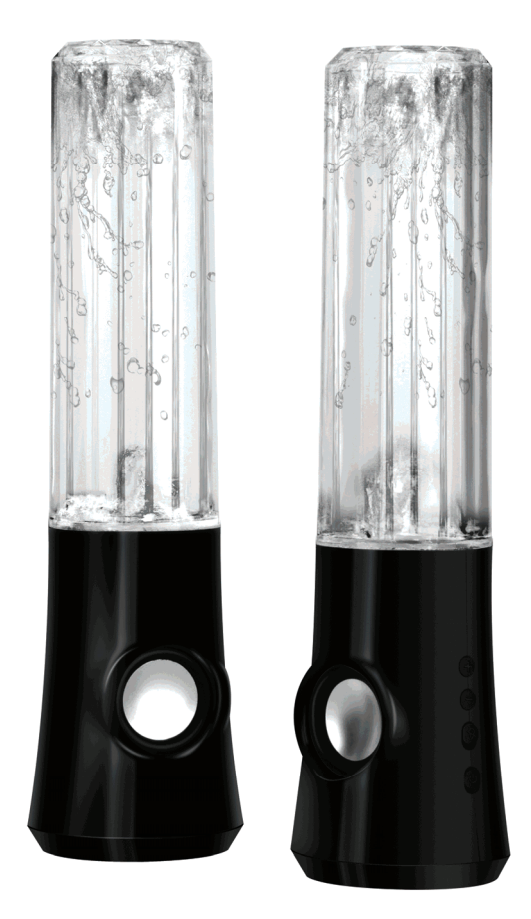

**Manuel d'utilisation COLOR SPLASH ÉDITION SPÉCIALE** 

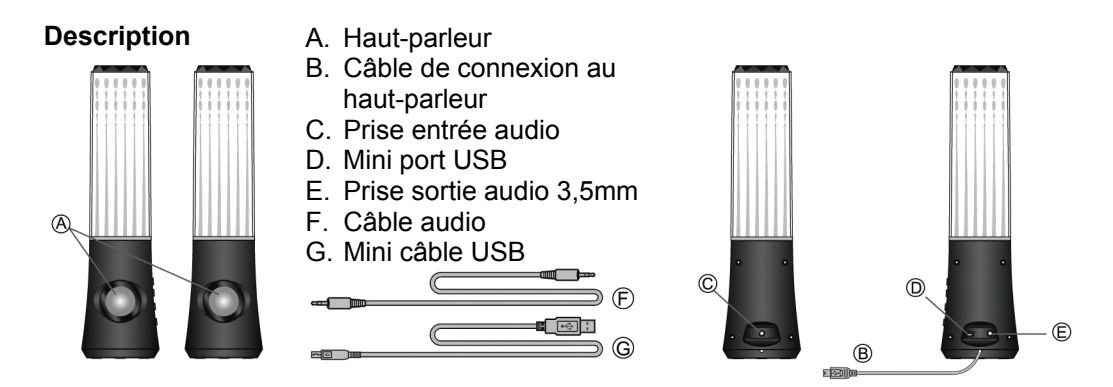

**Mettez le volume au minimum avant de connecter l'appareil. Lisez attentivement le manuel de démarrage rapide avant de connecter l'appareil.** 

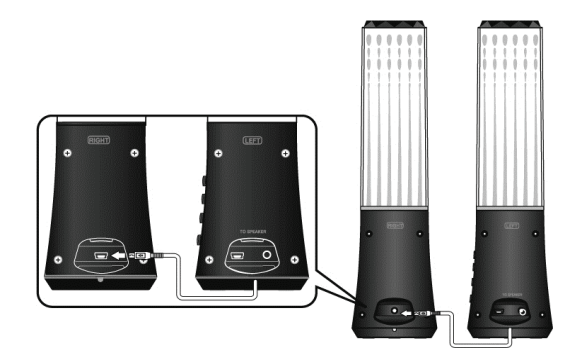

1. Connectez le haut-parleur gauche sur la droite au moyen du câble de raccordement.

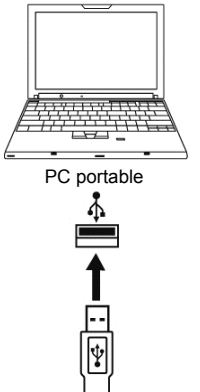

- 2. Connectez le haut-parleur gauche à l'ordinateur au moyen du câble d'alimentation USB.
- 3. Connectez le haut-parleur gauche au lecteur portable au  $\frac{1}{P}$  moyen du câble de connexion mini 3,5mm.

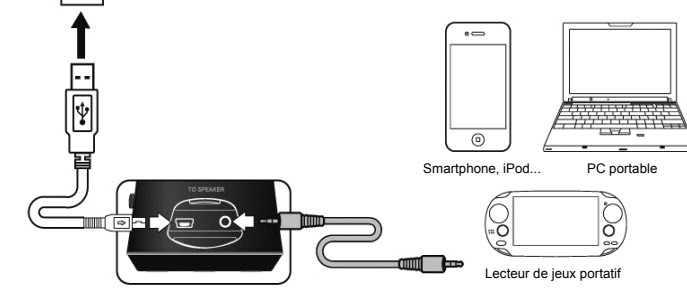

## **FONCTIONS DES TOUCHES :**

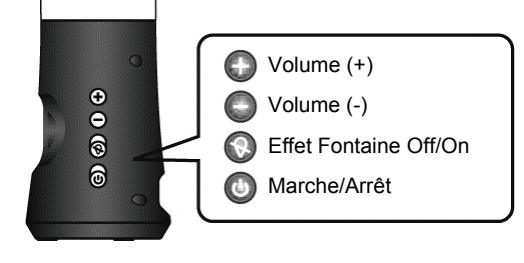

## **DÉPANNAGE**

Le haut-parleur Dancing Water est un système de haut-parleurs multimédia à deux composants, doté d'une touche Effet Fontaine. Si vous rencontrez des difficultés pour l'installation de vos nouveaux haut-parleurs, consultez les informations suivantes.

- 1. **Aucun son** Vérifiez la connexion stéréo de la mini-prise et tournez délicatement le connecteur, afin de vous assurer que le contact est correct. Vérifiez que la prise USB est correctement branchée. Vérifiez également que le son provient bien de l'unité radio.
- 2. **Le volume est trop élevé/faible** Ajustez le volume sur l'unité audio, ou appuyez sur les touches de réglage du volume du haut-parleur.
- 3. **Le son est saccadé** Vérifiez toutes les connexions afin de vous assurer que l'ensemble des contacts est correct, débranchez le câble d'alimentation USB et redémarrez votre Programme Média. Ajustez les paramètres du volume sur votre Programme Média. Si cela ne fonctionne pas, redémarrez l'ordinateur.
- 4. **Bourdonnement**  Vérifiez la connexion stéréo de la mini-prise et tournez légèrement les connecteurs pour vous assurer que le contact est correct.
- 5. **Ronronnement/feedback** Diminuez le volume ou éloignez les haut-parleurs du microphone. Vous pouvez également éteindre votre microphone. Pour cela, consultez la documentation livrée avec votre PC ou votre unité audio.
- 6. **Panne de la batterie du PC portable/Notebook** Lorsque vous l'utilisez avec un ordinateur portable, nous vous conseillons de la brancher à l'ordinateur portable/notebook pour économiser son autonomie.

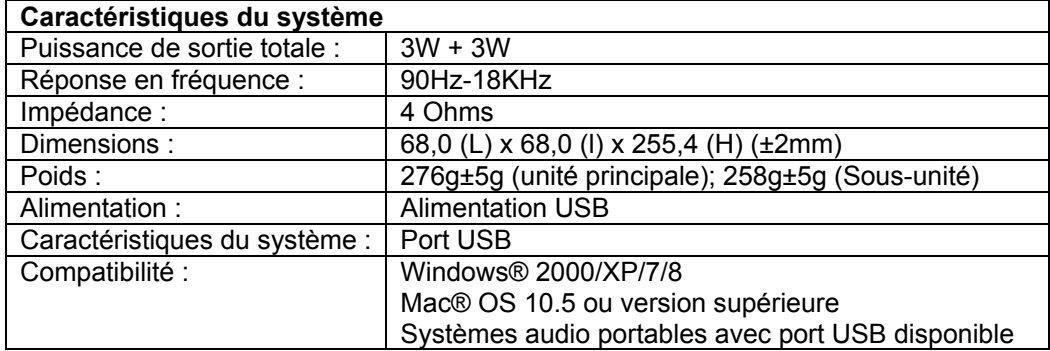